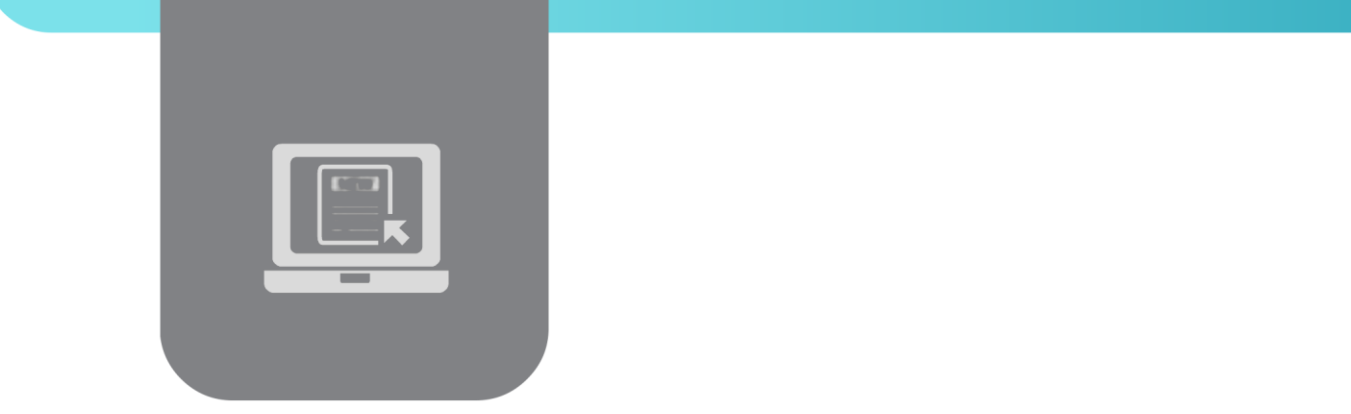

## **وثيقة تعريف مقرر إدارة قواعد بيانات متقدمة – الجزء األول 405IIS**

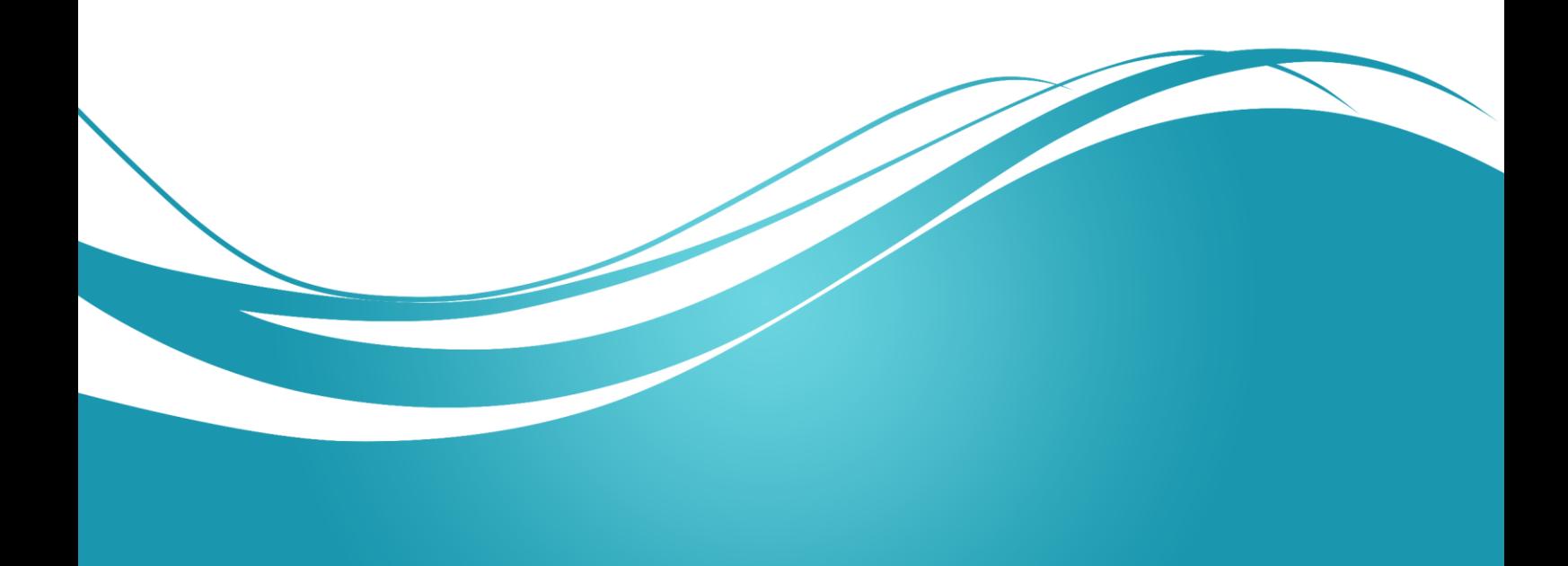

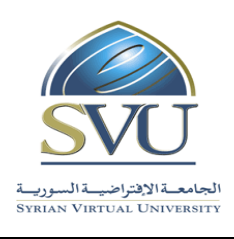

Ministry of Higher Education العـالـــــي التعـليــم وزارة

الجامعة االفتراضية السورية University Virtual Syrian

### **.1 معلومات أساسية:**

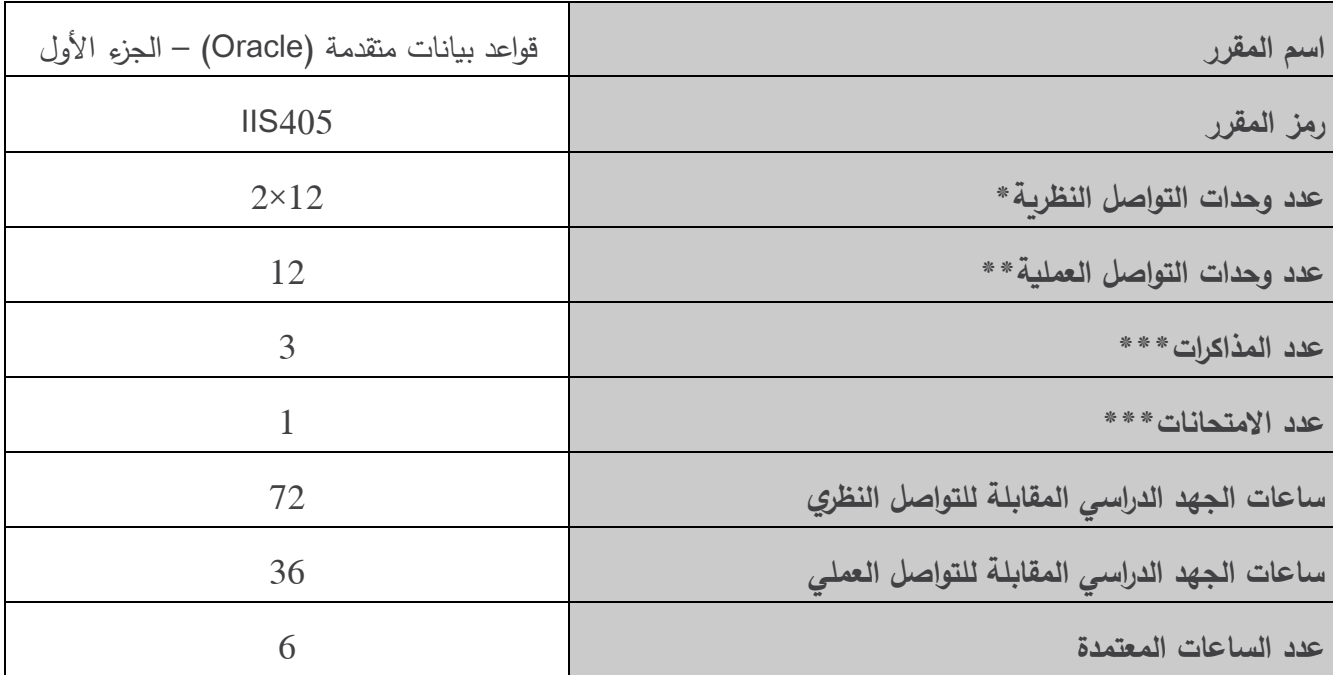

\*يقصـد بوحدة التواصـل النظري المحاضـرات التقديمية التي تشـمل المحاضـرة المسـجلة ومدتها (1.5) سـا والمحتوى **ر التفاعلي ومداه ّ المطو 1.5( سا.**

\* *ي*قصـــد بوحدة التواصـــل العملي المحاضـــرة التفاعلية (التزامنية) التي يجربها المدرس في الزمن الحقيقي للصـــف الافتراضي ومدتها ساعة ونصف.

**\*\*\*مدة المذاكرة الواحدة نص ساعة، أما مدة االمتحان النهائي لساعتان.**

**مالحظة:**

**عدد وحدات التواصدل النظرية يسداوي لد عدد الفصدوا لي الحالة العامة التي ال متطلف حجم الفصدل لنها أك ر م وحدة للجلسد دة المسد دجلة، ووحدة للمحتو المطور التفاعلي(. بننما يصد د عدد وحدات التواصددل أكمر م لدد عدد**  الفصـول في الحالـة الت*ي* يتطلب حجم الفصـل أكثر من وحدة تواصـل. وتنطبق هذه الملاحظة على عدد وحدات التواصـل **العملية التي اساوي لي الحالة العامة عدد الفصوا.**

#### **.2 المقر ارت المطلوب د ارستها قمل المقرر م اشرًة:**

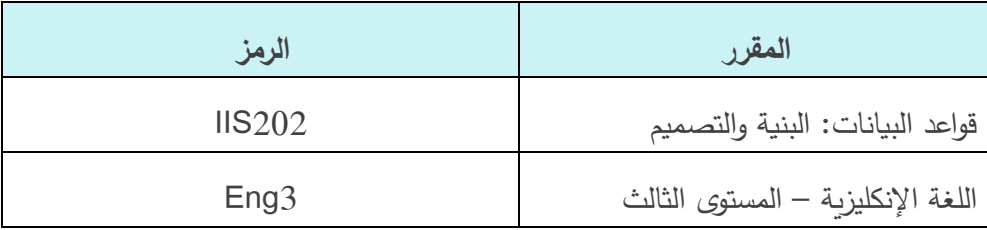

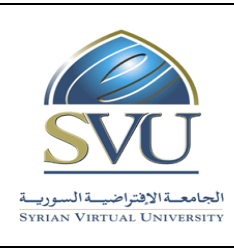

الجمهورية العربية السورية Republic Arab Syrian

Ministry of Higher Education العـالـــــي التعـليــم وزارة

الجامعة االفتراضية السورية University Virtual Syrian

## **.3 أمداف المقرر:**

يهدف مقرر "405IIS "إلى تعريف الطالب على المفاهيم األساسية والمسؤوليات التي يجب أن يقوم بها مدير قاعدة :Oracle 19c بيانات

- مكونات قاعدة بيانات أوراكل الفيزيائية والمنطقية
- وعلى حالتها ومكوناتها في حالة العمل السيما أجزاء الذاكرة المحجوزة لتنفيذ إجراءاتها الخلفية والتي تمثل نواة عمل نظام أوراكل إلدارة قواعد البيانات
	- بنية قاعدة البيانات في البيئة والتكنولوجيا السحابية
- إدارة مصادر قاعدة البيانات بفعالية وانشاء مكوناتها المختلفة بحيث تدعم التطبيقات المستخدمة في مؤسسة الأعمال
- إنشاء مستخدمي قاعدة البينات ومنحهم الصالحيات التي تؤمن حماية عالية وموثوقية كبيرة لقاعدة البيانات وحمايتها من االختراق
	- مراقبة عمل وأداء قاعدة البيانات بحيث تعمل 7/24 بفعالية وأداء ممتاز
- تعلم السبل والطرق األكاديمية والعملية إلدارة قاعدة البيانات بفعالية ودقة متناهية بكل أج ازئها ومكوناتها والتدخل عند اللزوم لمنع حدوث أي خروج لقاعدة البيانات عن العمل بشكل غير متوقع

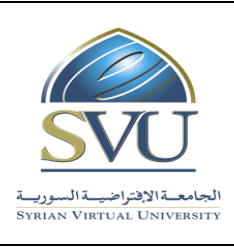

Ministry of Higher Education العـالـــــي التعـليــم وزارة

الجامعة االفتراضية السورية University Virtual Syrian

## 4. النتائج التعليمية المرجوة (المحصّلات):

عند انتهاء المقرر يتوجب على الطالب:

- معرفة الميزات والخصائص الجديدة في قاعدة بيانات c18 Oracle
	- إدارة قاعدة بيانات أوراكل وهي في حالة العمل
	- إعداد البيئة الالزمة لعمل شبكة أوراكل متعددة المستخدمين
		- إنشاء وإدارة بنى التخزين المطلوبة لعمل قاعدة البيانات
			- إنشاء وإدارة مستخدمي قاعدة البيانات وصالحياتهم
- إدارة أمن قاعدة البيانات وتنفيذ خطة التدقيق والمراقبة والمتابعة مسبقة التعريف أو حسب الطلب
	- مراقبة عمل قاعدة البيانات وأداؤها
	- إدارة البيانات ونقلها من وإلى قاعدة البيانات
	- إنشاء وإدارة خدمة قاعدة البيانات السحابية

Ministry of Higher Education العـالـــــي التعـليــم وزارة

الجامعة االفتراضية السورية University Virtual Syrian

#### 5. تقييم النتائج:

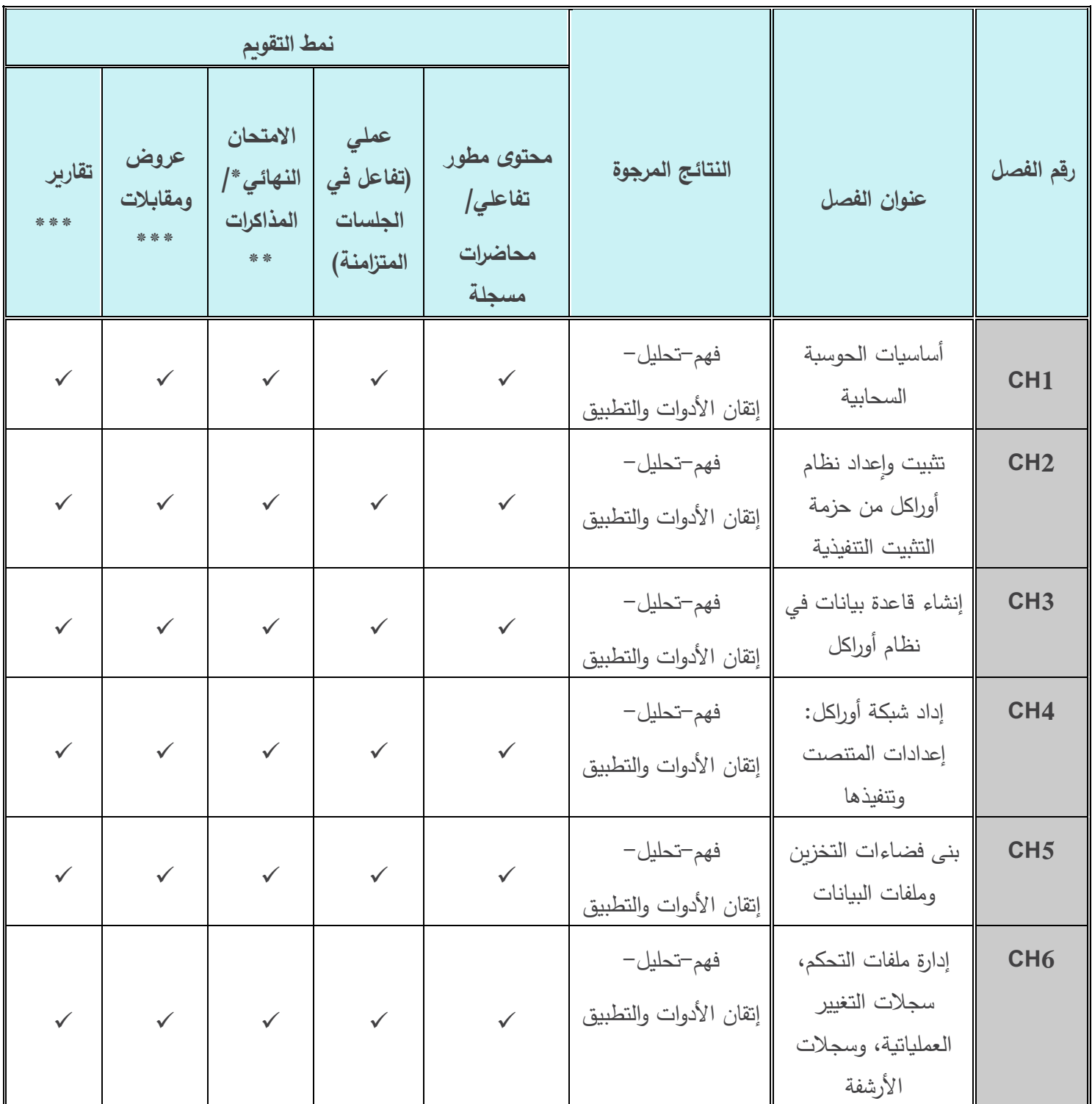

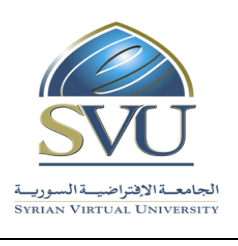

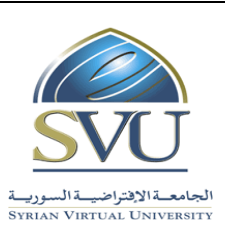

Ministry of Higher Education العـالـــــي التعـليــم وزارة

الجامعة االفتراضية السورية University Virtual Syrian

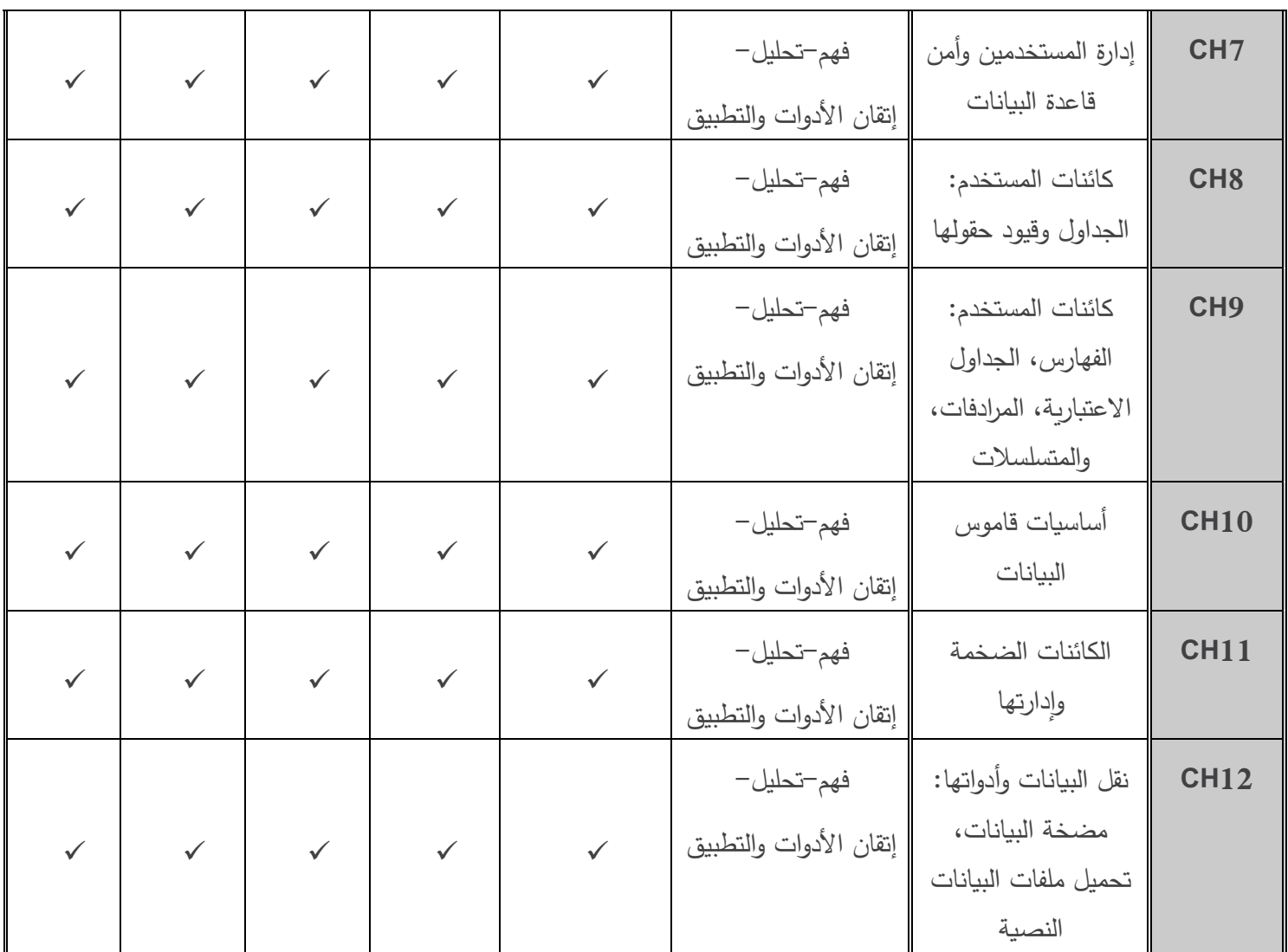

**نَّفذ االمتحان النهائي ُ \*م ومداه ساعتان مرة واحدة لي جلسة خاصة لكل مقرر آخر الفصل الدراسي.**

\*\*تُنفَّذ المذاكرات ومدة كلِّ منها نصـف ســاعة بمعدل مرة واحدة كل ثلاثة أو أربع محاضـرات على امتداد الفصــل خلال الجلســات **التزامنية.**

\*\*\*تُنفّذ العروض والمقابلات والتقارير بمعدل مرة واحدة كل ثلاثة أو أربع محاضرات على امتداد الفصل خلال الجلسات التزامنية.

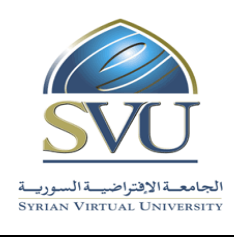

Ministry of Higher Education العـالـــــي التعـليــم وزارة

الجامعة االفتراضية السورية University Virtual Syrian

#### **.6 مفردات المقرر:**

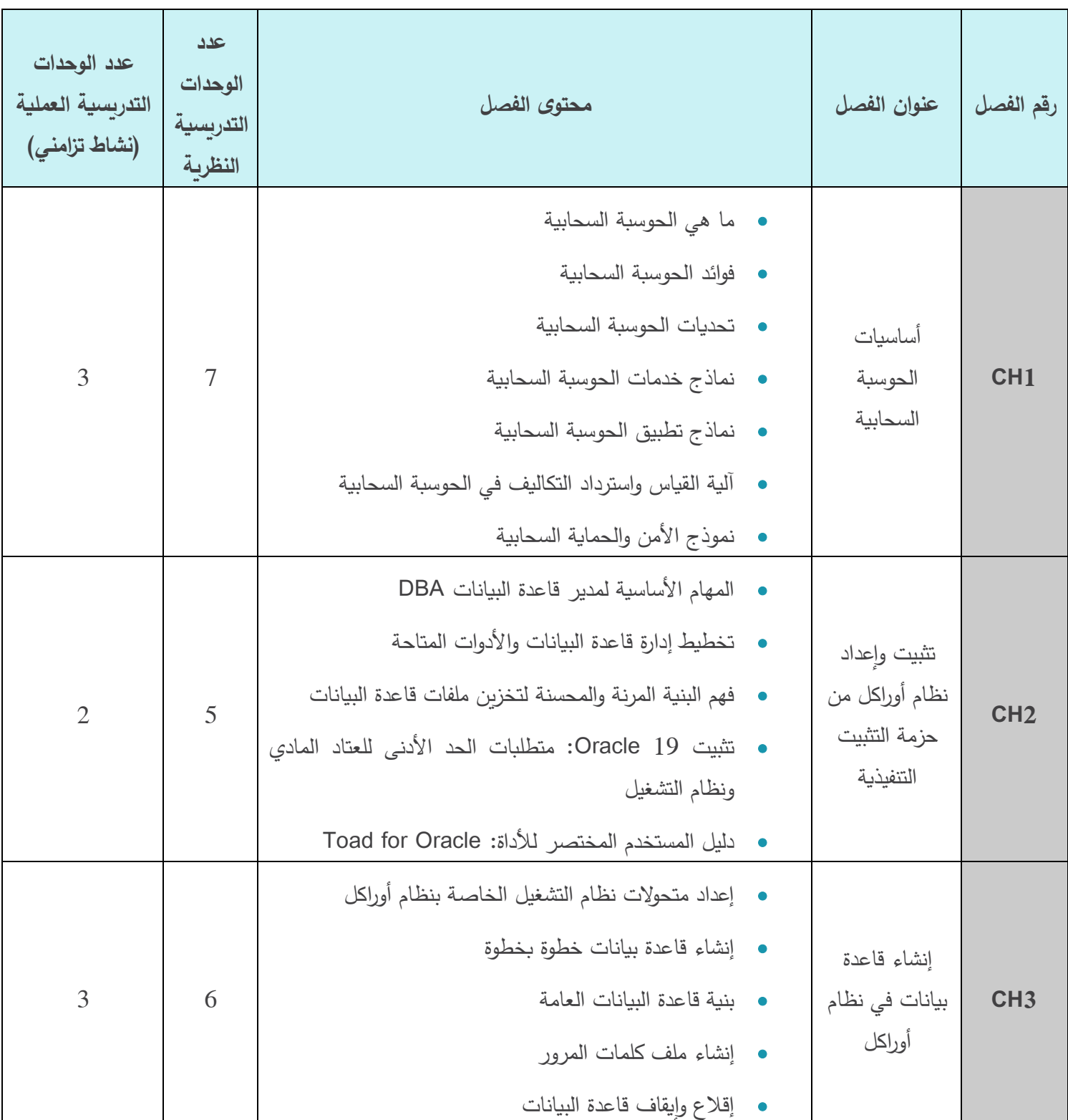

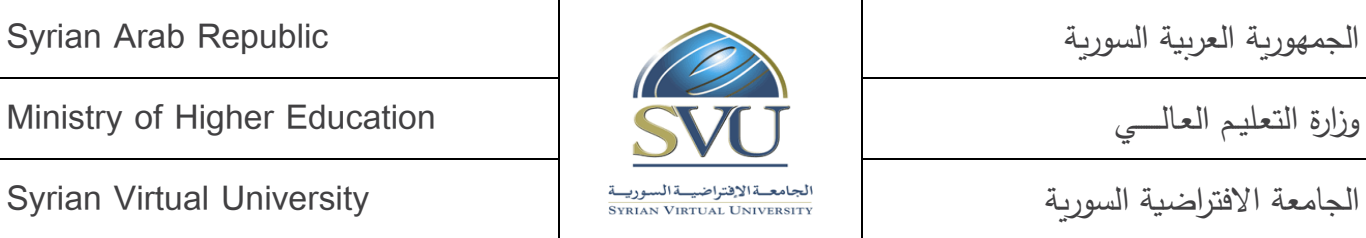

المقالسي العالسي العالمي العالمي العالمي العالمي العالمي التعليم العالمي العالمي التعليم العالمي العالمي التع<br>التعليم العالمي التعليم العالمي التعليم العالمي التعليم العالمي التي التي التي التي التعليم العالمين التي التي

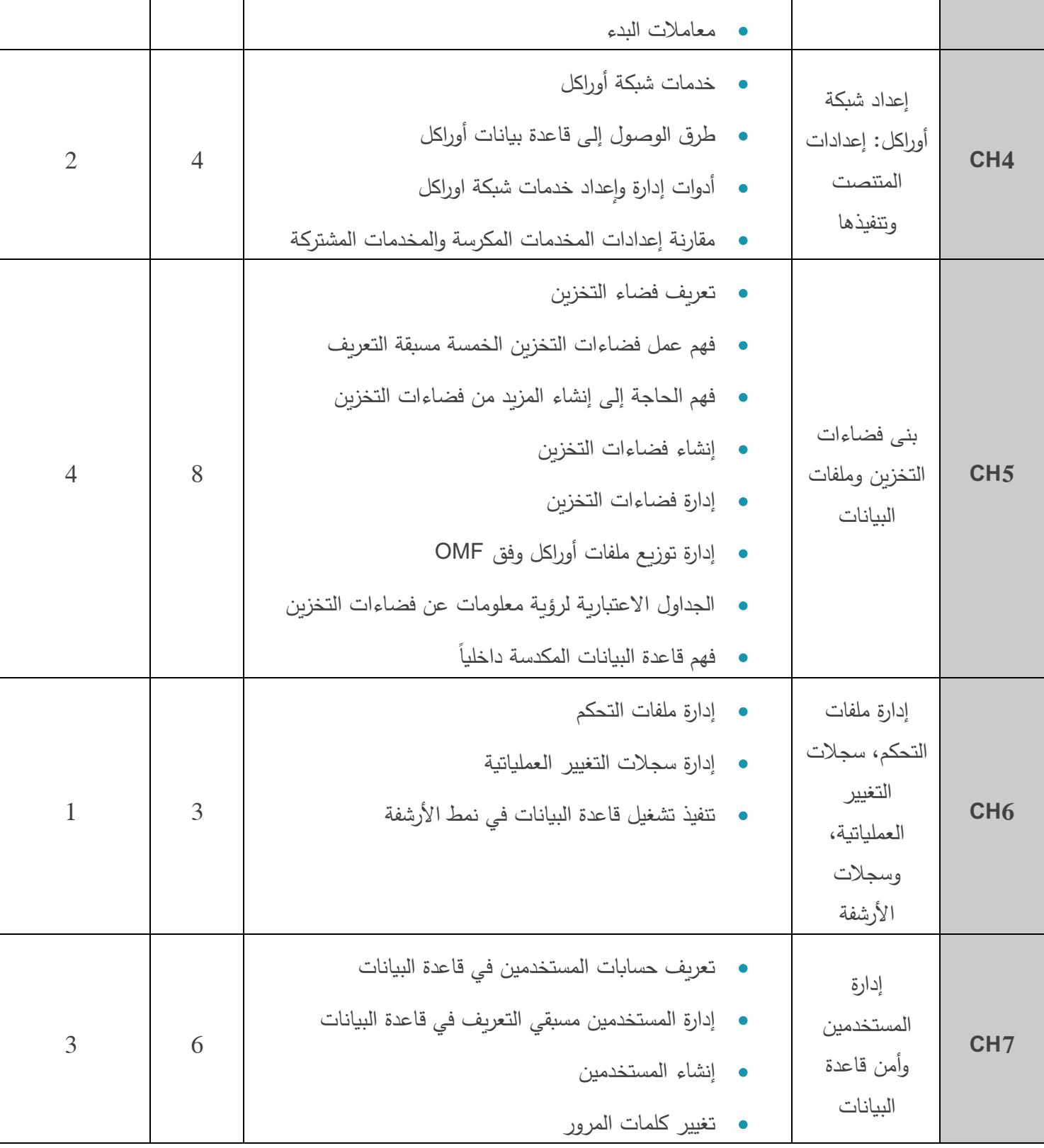

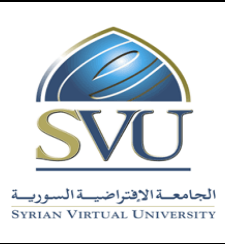

المالي العالمي العالمي العالمي العالمي العالمي العالمي التعليم العالمي التعليم العالمي العالمي التعليم وزارة ا

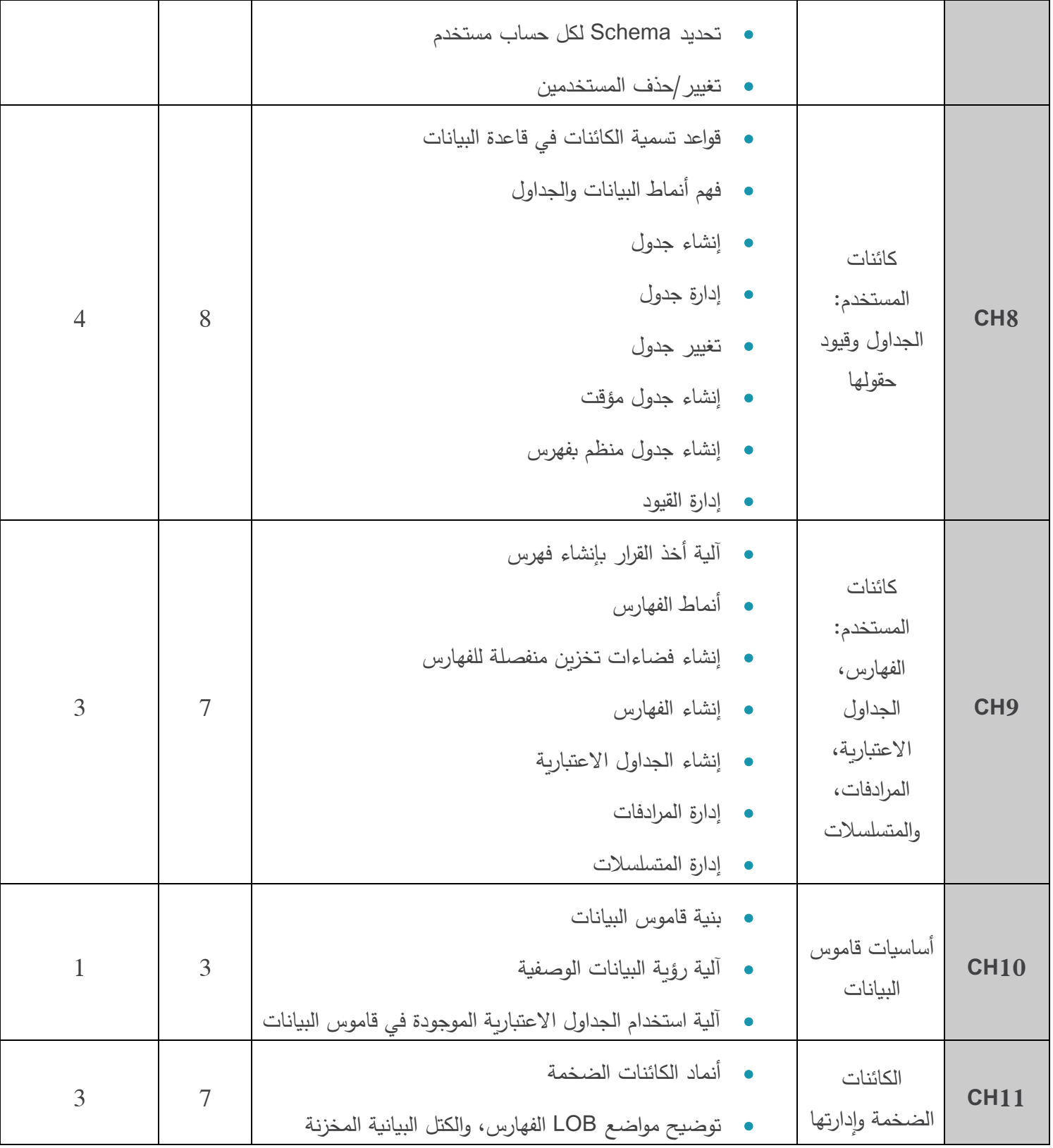

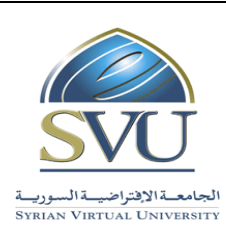

المالي العالمي العالمي العالمي العالمي العالمي العالمي التعليم العالمي التعليم العالمي العالمي التعليم وزارة ا

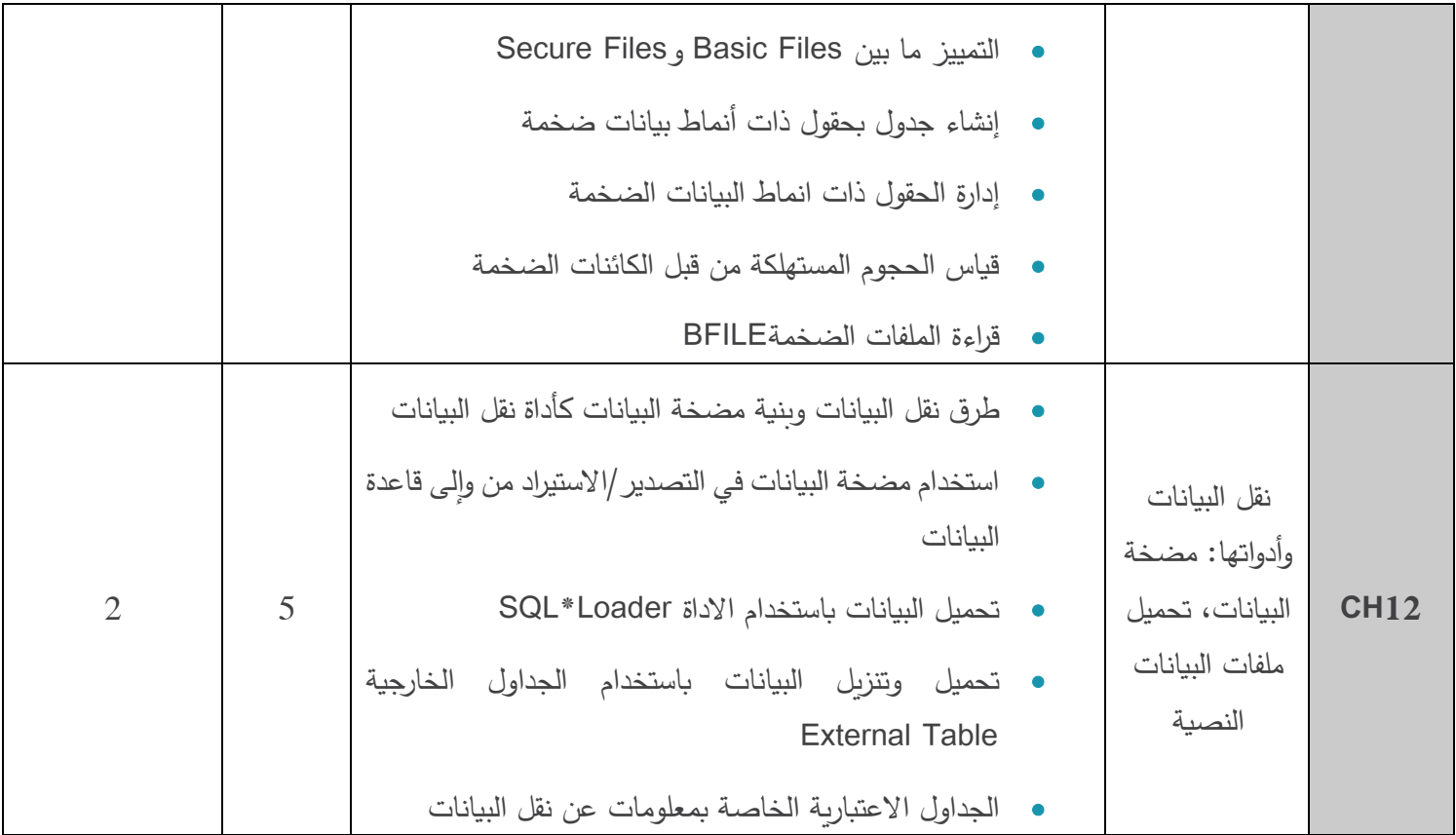

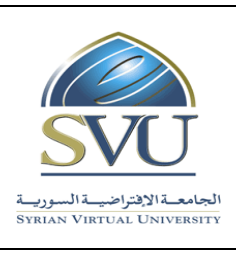

Ministry of Higher Education العـالـــــي التعـليــم وزارة

الجامعة االفتراضية السورية University Virtual Syrian

# **.7 القسم العملي:**

• **أدوات ومختمرات القسم العملي :** 

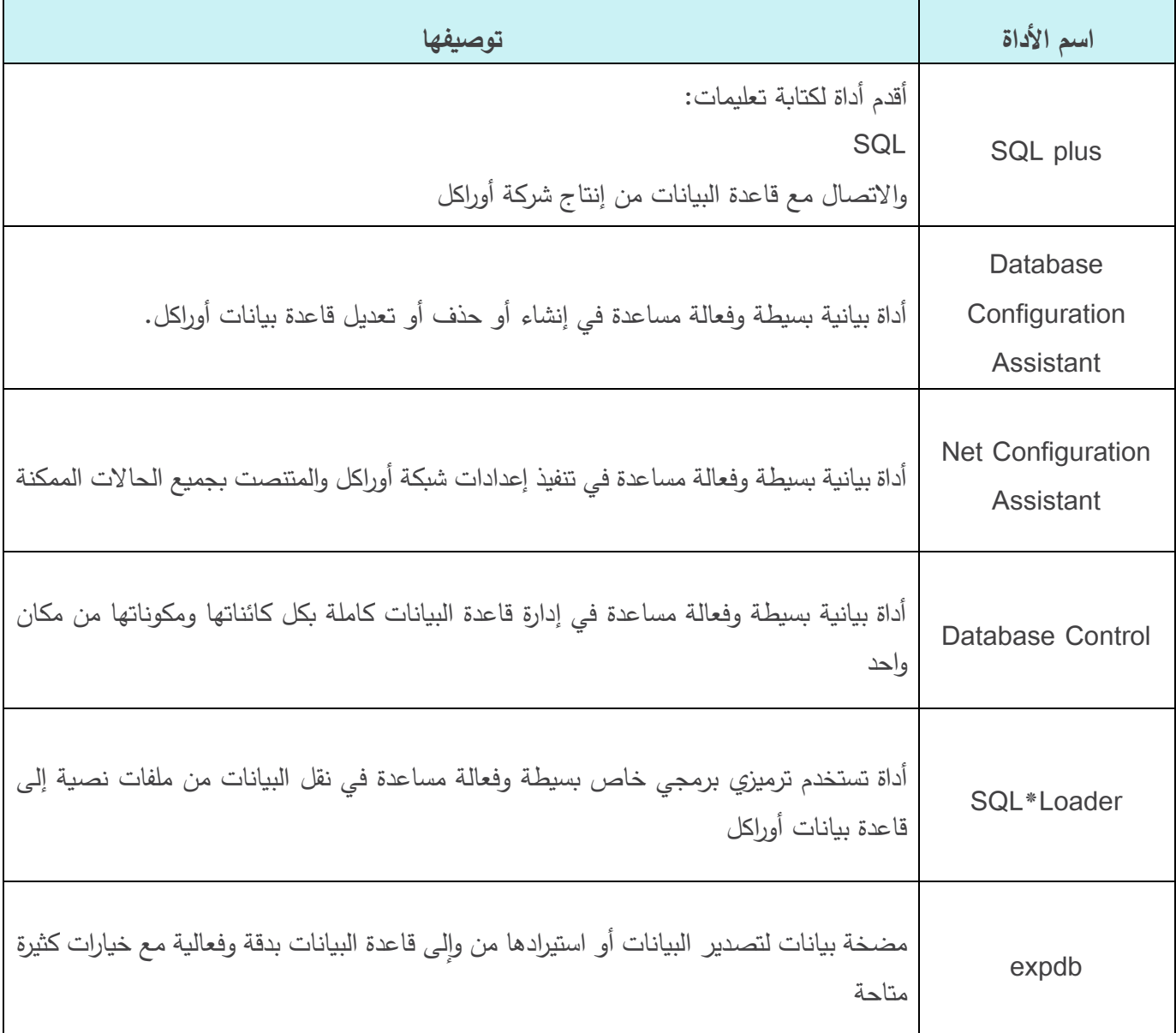

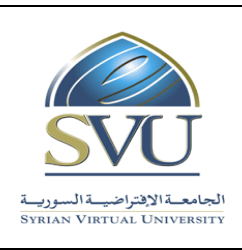

Ministry of Higher Education العـالـــــي التعـليــم وزارة

- 
- **اوزير العملي علو لصوا المقرر:**

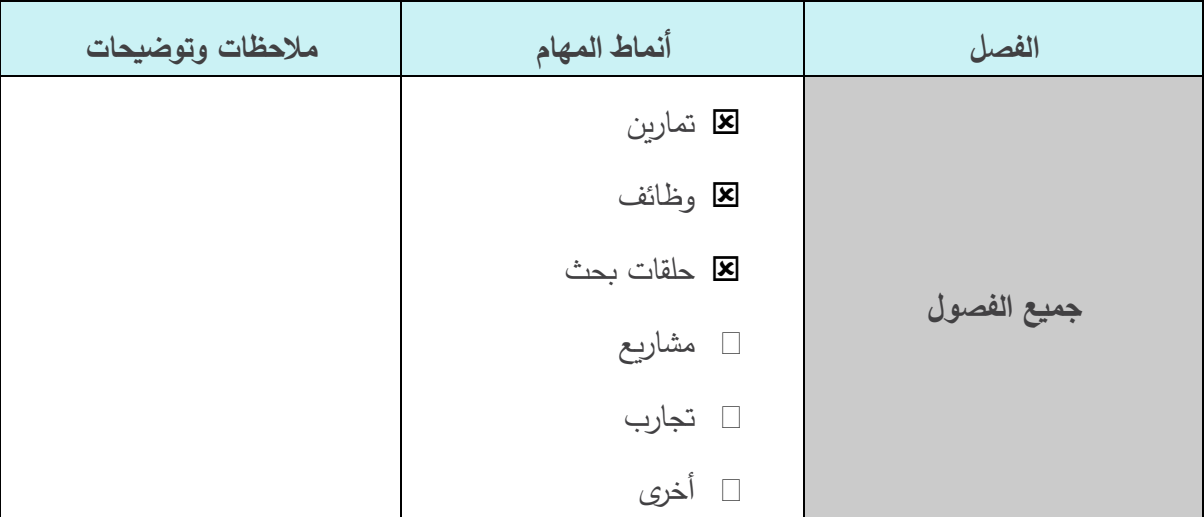

Ministry of Higher Education العـالـــــي التعـليــم وزارة

الجامعة االفتراضية السورية University Virtual Syrian

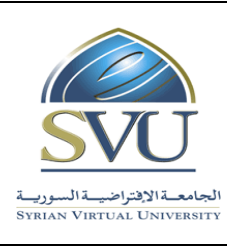

#### **.8 المراجر:**

**الكتف:** 

- **1.** Oracle Database Administrator's Guide, 18c (Oracle University), March 2019, Primary Author: Rajesh Bhatiya, Randy Urbano
- **2.** database-new-features-guide (Oracle University), 18c E88909-01 February 2018, Primary Authors: Tanaya Bhattacharjee, Sunil Surabhi, Mark Baue
- **3.** The Cloud DBA-Oracle: Managing Oracle Database in the Cloud First Edition, Abhinivesh Jain and Niraj Mahajan. Apress - ISBN-13 (pbk): 978-1-4842-2634-6 ISBN-13 (electronic): 978-1-4842-2635-3

**المواقر:** 

- **1.** <https://docs.oracle.com/database>
- **2.** [https://docs.oracle.com/en/database/oracle/oracle-database/18/whats](https://docs.oracle.com/en/database/oracle/oracle-database/18/whats-new.html)[new.html](https://docs.oracle.com/en/database/oracle/oracle-database/18/whats-new.html)
- **3.** [http://www.oracle.com/technetwork/database/enterprise](http://www.oracle.com/technetwork/database/enterprise-edition/downloads/index.html)[edition/downloads/index.html](http://www.oracle.com/technetwork/database/enterprise-edition/downloads/index.html)